# POSTGRESQL - DATA TYPE

[http://www.tutorialspoint.com/postgresql/postgresql\\_data\\_types.htm](http://www.tutorialspoint.com/postgresql/postgresql_data_types.htm) Copyright © tutorialspoint.com

This chapter discusses PostgreSQL Data Types. While creating table, for each column, you specify a data type, i.e., what kind of data you want to store in the table fields.

This enables several benefits:

- **Consistency:** Operations against columns of same data type give consistent results and are usually the fastest.
- **Validation:** Proper use of data types implies format validation of data and rejection of data outside the scope of data type.
- **Compactness:** As a column can store a single type of value, it is stored in a compact way.
- **Performance:** Proper use of data types gives the most efficient storage of data. The values stored can be processed quickly, which enhances the performance.

PostgreSQL supports a wide set of Data Types. Besides, users can create their own custom data type using CREATE TYPE SQL command. There are different categories of data types in PostgreSQL. They are discussed as below:

#### **Numeric Types**

Numeric types consist of two-byte, four-byte, and eight-byte integers, four-byte and eight-byte floating-point numbers, and selectable-precision decimals. Table below lists the available types.

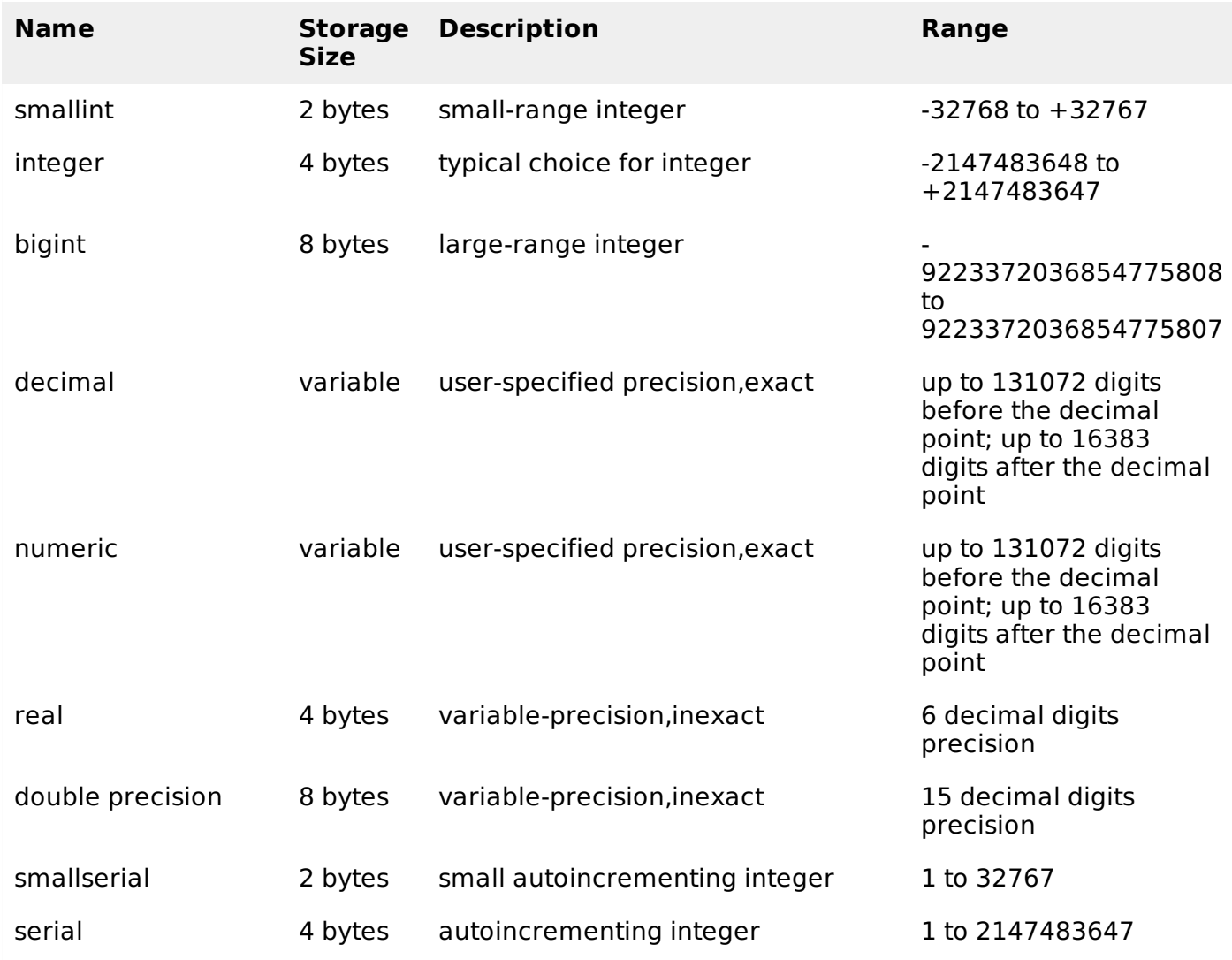

### **Monetary Types**

The money type stores a currency amount with a fixed fractional precision. Values of the numeric, int, and bigint data types can be cast to money. Using Floating point numbers is not recommended to handle money due to the potential for rounding errors.

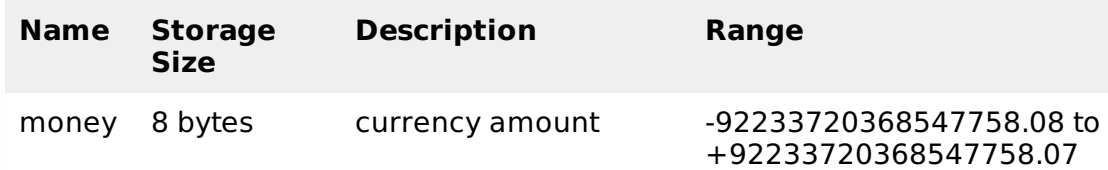

## **Character Types**

The table below lists general-purpose character types available in PostgreSQL.

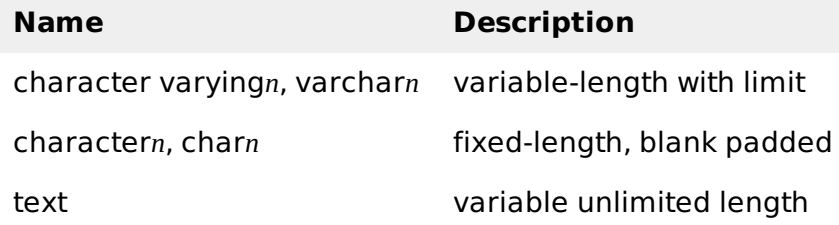

## **Binary Data Types**

The bytea data type allows storage of binary strings as in the table below.

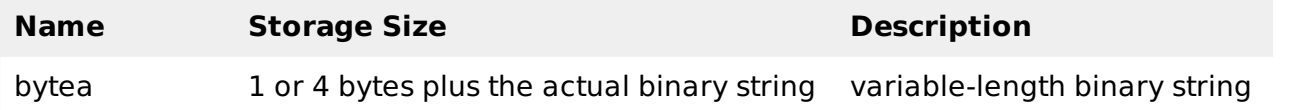

## **Date/Time Types**

PostgreSQL supports the full set of SQL date and time types, as shown in table below. Dates are counted according to the Gregorian calendar. Here, all the types have resolution of **1 microsecond / 14 digits** except **date** type, whose resolution is **day**.

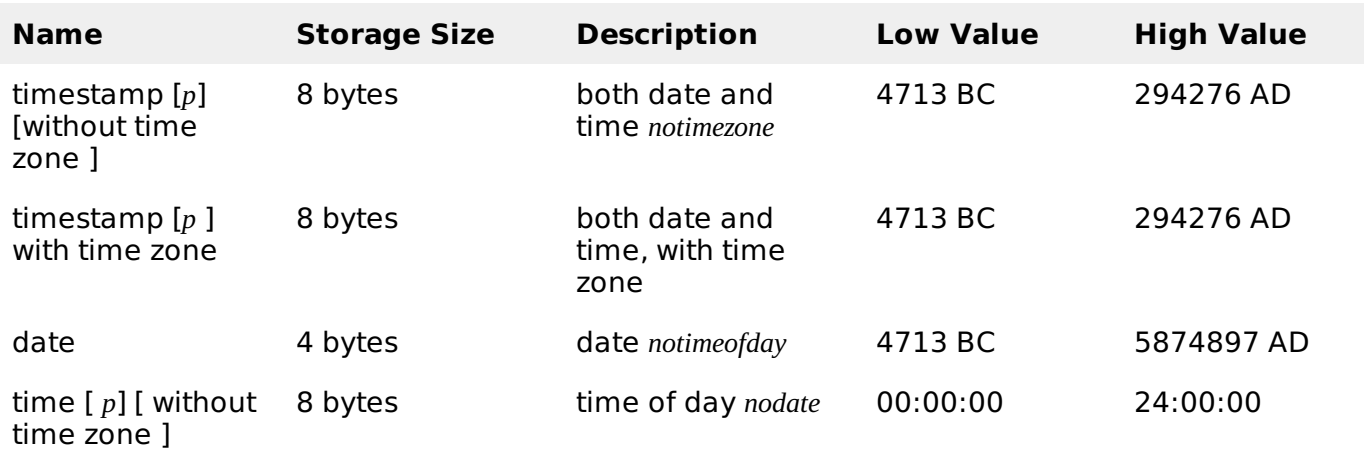

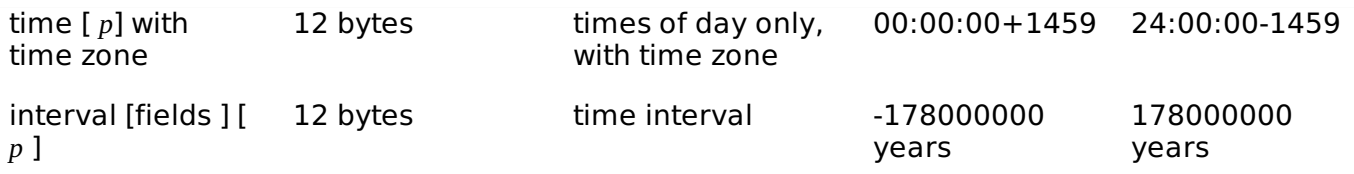

### **Boolean Type**

PostgreSQL provides the standard SQL type boolean. The boolean type can have several states: true, false, and a third state, unknown, which is represented by the SQL null value.

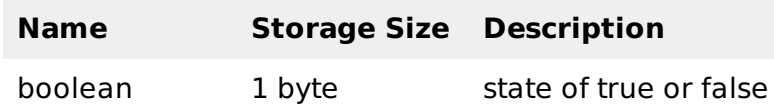

## **Enumerated Type**

Enumerated *enum* types are data types that comprise a static, ordered set of values. They are equivalent to the enum types supported in a number of programming languages.

Unlike other types, Enumerated Types need to be created using CREATE TYPE command. This type is used to store a static, ordered set of values, for example compass directions, i.e., NORTH, SOUTH, EAST, and WEST or days of the week as below:

CREATE TYPE week AS ENUM ('Mon', 'Tue', 'Wed', 'Thu', 'Fri', 'Sat', 'Sun');

Enumerated once created, they can be used like any other types.

### **Geometric Type**

Geometric data types represent two-dimensional spatial objects. The most fundamental type, the point, forms the basis for all of the other types.

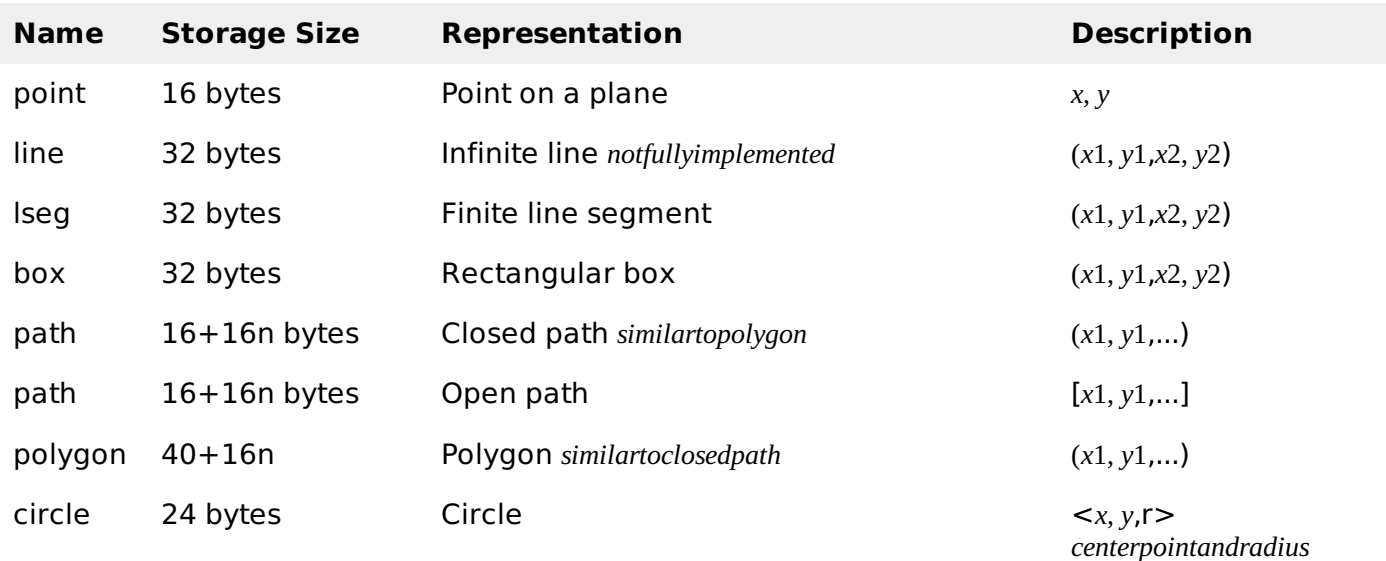

## **Network Address Type**

PostgreSQL offers data types to store IPv4, IPv6, and MAC addresses. It is better to use these types instead of plain text types to store network addresses, because these types offer input error checking and specialized operators and functions.

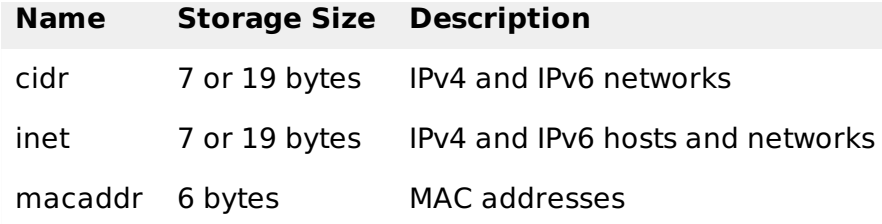

## **Bit String Type**

Bit String Types are used to store bit masks. They are either 0 or 1. There are two SQL bit types: **bit***n* and **bit varying***n*, where n is a positive integer.

### **Text Search Type**

This type supports full text search, which is the activity of searching through a collection of naturallanguage documents to locate those that best match a query. There are two Data Types for this :

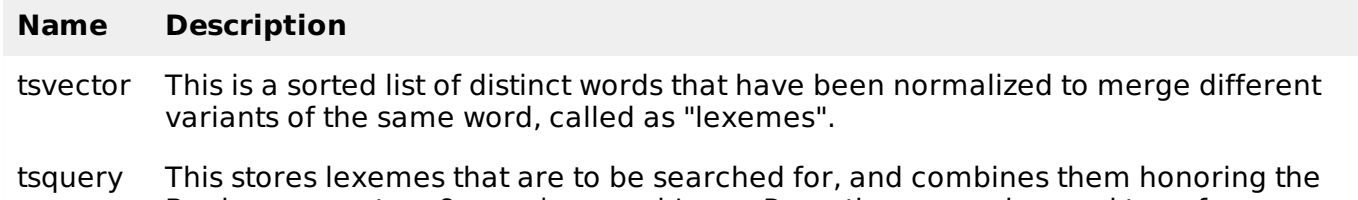

Boolean operators & *AND*, | *OR*, and ! *NOT*. Parentheses can be used to enforce grouping of the operators.

## **UUID Type**

A UUID *UniversallyUniqueIdentifiers* is written as a sequence of lower-case hexadecimal digits, in several groups separated by hyphens, specifically a group of 8 digits followed by three groups of 4 digits followed by a group of 12 digits, for a total of 32 digits representing the 128 bits.

An example of a UUID is: **550e8400-e29b-41d4-a716-446655440000**

## **XML Type**

The xml data type can be used to store XML data. For storing XML data, first you create XML values using function xmlparse as follows:

```
XMLPARSE (DOCUMENT '<?xml version="1.0"?>
<tutorial>
<title>PostgreSQL Tutorial </title>
   <topics>...</topics>
</tutorial>')
XMLPARSE (CONTENT 'xyz<foo>bar</foo><bar>foo</bar>')
```
## **JSON Type**

The json data type can be used to store JSON *JavaScriptObjectNotation* data. Such data can also be stored as text, but the *ison* data type has the advantage of checking that each stored value is a valid JSON value. There are also related support functions available which can be used directly to handle JSON data type as follows:

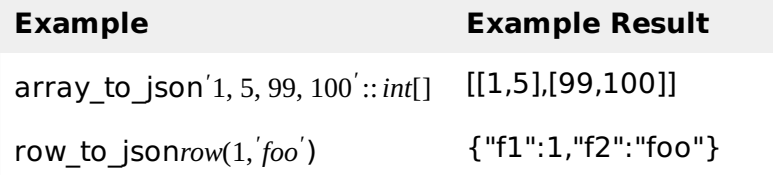

## **Array Type**

PostgreSQL gives opportunity to define a column of a table as a variable length multidimensional array. Arrays of any built-in or user-defined base type, enum type, or composite type can be created.

## **Declaration of Arrays**

Array type can be declared as :

```
CREATE TABLE monthly_savings (
   name text,
   saving_per_quarter integer[],
   scheme text[][]
);
```
or by using keyword "ARRAY" as:

```
CREATE TABLE monthly_savings (
   name text,
   saving_per_quarter integer ARRAY[4],
   scheme text[][]
);
```
### **Inserting values**

Array values can be inserted as a literal constant, enclosing the element values within curly braces and separating them by commas. An example is as below:

```
INSERT INTO monthly_savings
VALUES ('Manisha',
'{20000, 14600, 23500, 13250}',
'{{"FD", "MF"}, {"FD", "Property"}}');
```
## **Accessing Arrays**

An example for accessing Arrays is shown below. The command below will select persons whose savings are more in second quarter than fourth quarter.

SELECT name FROM monhly\_savings WHERE saving\_per\_quarter[2] > saving\_per\_quarter[4];

## **Modifying Arrays**

An example of modifying arrays is as shown below.

```
UPDATE monthly_savings SET saving_per_quarter = \{25000, 25000, 27000, 27000\}'
WHERE name = 'Manisha';
```
or using the ARRAY expression syntax:

```
UPDATE monthly_savings SET saving_per_quarter = ARRAY[25000,25000,27000,27000]WHERE name = 'Manisha';
```
## **Searching Arrays**

An example of searching arrays is as shown below.

```
SELECT * FROM monthly_savings WHERE saving_per_quarter[1] = 10000 OR
saving_per_quarter[2] = 10000 OR
saving_per_quarter[3] = 10000 OR
```
saving\_per\_quarter $[4] = 10000$ ;

If the size of array is known above search method can be used. Else, the following example shows how to search when size is not known.

SELECT \* FROM monthly\_savings WHERE 10000 = ANY (saving\_per\_quarter);

#### **Composite Types**

This type represents a list of field names and their data types, i.e., structure of a row or record of a table.

#### **Declaration of Composite Types**

The following example shows how to declare a composite type:

```
CREATE TYPE inventory_item AS (
   name text,
   supplier_id integer,
   price numeric
);
```
This data type can be used in the create tables as below:

```
CREATE TABLE on_hand (
   item inventory_item,
   count integer
);
```
#### **Composite Value Input**

Composite values can be inserted as a literal constant, enclosing the field values within parentheses and separating them by commas. An example is as below:

INSERT INTO on\_hand VALUES (ROW('fuzzy dice', 42, 1.99), 1000);

This is valid for the *inventory item* defined above. The ROW keyword is actually optional as long as you have more than one field in the expression.

#### **Accessing Composite Types**

To access a field of a composite column, use a dot followed by the field name, much like selecting a field from a table name. For example, to select some subfields from our on hand example table, the query would be as shown below:

SELECT (item).name FROM on\_hand WHERE (item).price > 9.99;

you can even use the table name as well *forinstanceinamultitablequery*, like this:

SELECT (on\_hand.item).name FROM on\_hand WHERE (on\_hand.item).price > 9.99;

#### **Range Types**

Range types represent data type that uses a range of data. Range type can be discrete ranges *e*. *g*. , *allintegervalues*1*to*10 or continuous ranges *e*. *g*. , *anypointintimebetween*10: 00*amand*11: 00*am*.

The built-in range types available include ranges:

- int4range Range of integer
- int8range Range of bigint
- numrange Range of numeric
- tsrange Range of timestamp without time zone
- tstzrange Range of timestamp with time zone
- daterange Range of date

Custom range types can be created to make new types of ranges available, such as IP address ranges using the inet type as a base, or float ranges using the float data type as a base.

Range types support inclusive and exclusive range boundaries using the [ ] and characters, respectively, e.g., '[4,9]' represents all integers starting from and including 4 up to but not including 9.

## **Object Identifier Types**

Object identifiers *OIDs* are used internally by PostgreSQL as primary keys for various system tables. If WITH OIDS is specified or default with oids configuration variable is enabled, only in such cases OIDs are added to user-created tables. The following table lists several alias types. The OID alias types have no operations of their own except for specialized input and output routines.

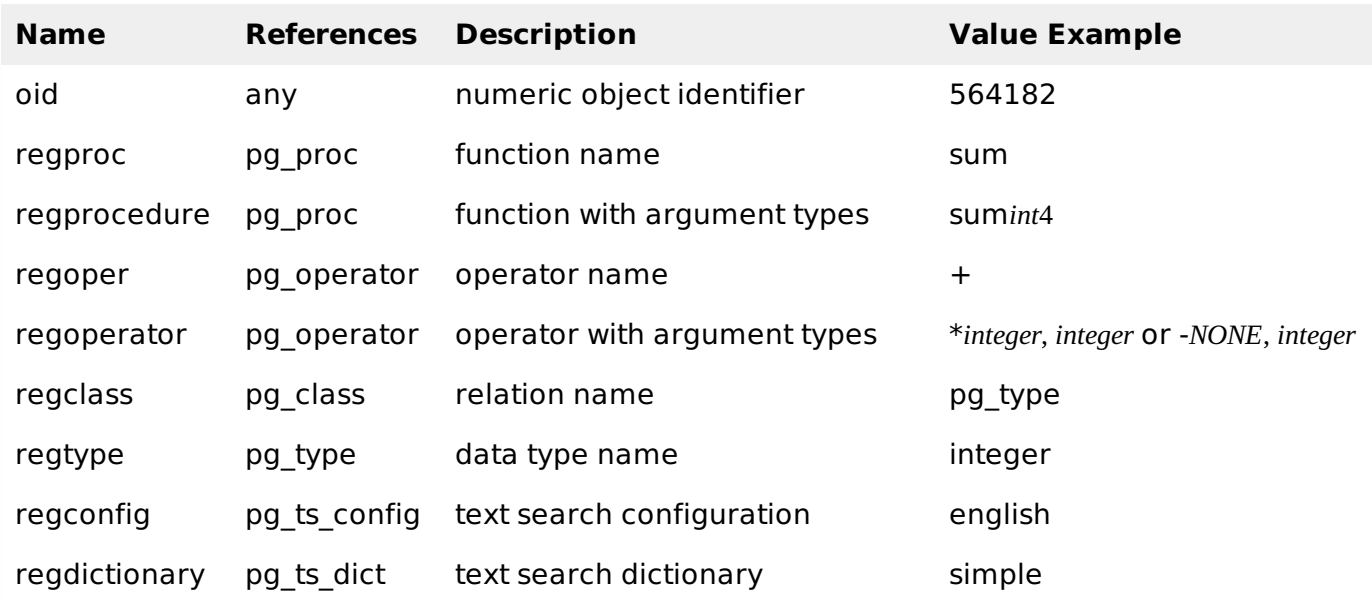

## **Pseudo Types**

The PostgreSQL type system contains a number of special-purpose entries that are collectively called pseudo-types. A pseudo-type cannot be used as a column data type, but it can be used to declare a function's argument or result type. The table below lists the existing pseudo-types.

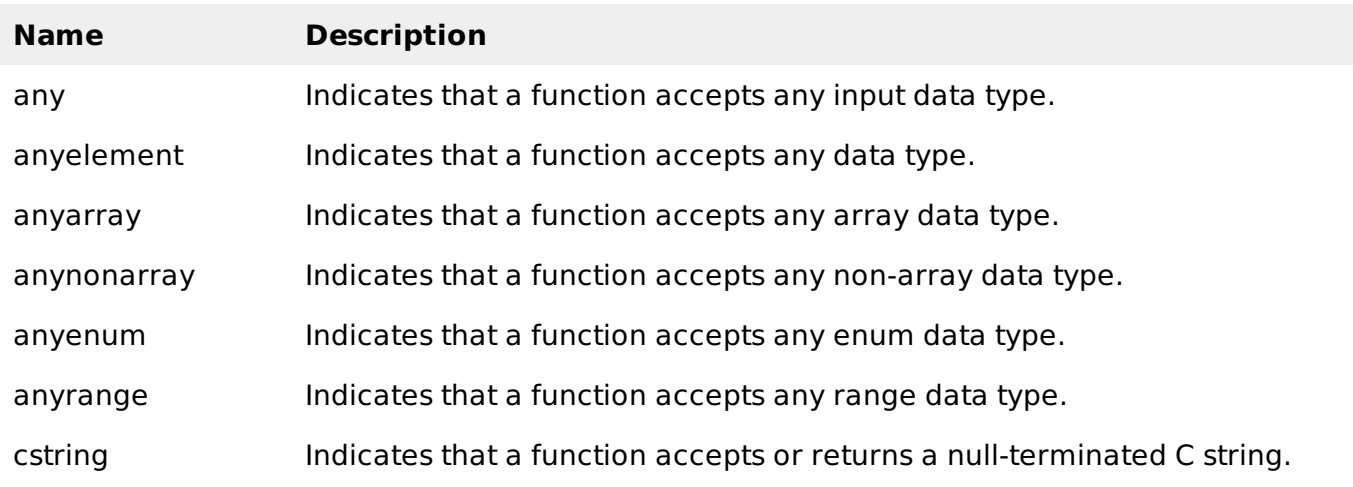

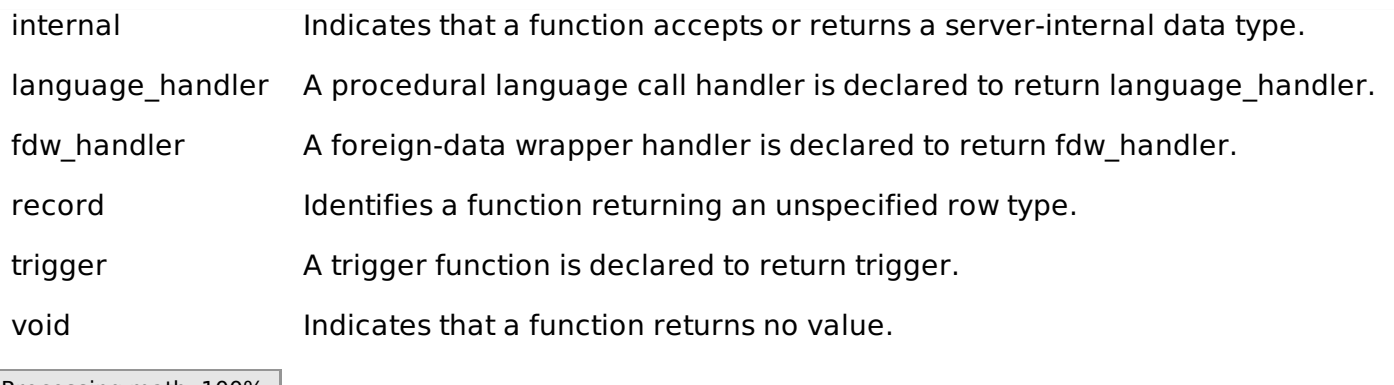

Processing math: 100%